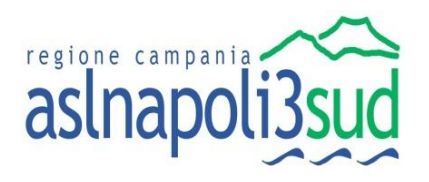

Regione Campania **AZIENDA SANITARIA LOCALE NAPOLI 3 SUD** Via Marconi, 66 (ex Presidio Bottazzi) - 80059 Torre del Greco (NA) P. I. / C. F. n° 06322711216

## **PROCEDURA NEGOZIATA AI** SENSI DELL'ART. 63, COMMA 2, LETTERA B), DEL D. LGS. 50/2016 PER LA **FORNITURA ANNUALE DEL FARMACO "ORKAMBI (LUMACAFTOR 100MG <sup>+</sup> IVACAFTOR <sup>125</sup> MG)"**

# **LETTERA DI INVITO**

**CIG: 851584057A**

**U. O. C. ACQUISIZIONE BENI E SERVIZI** Via Marconi, 66 (ex Presidio Bottazzi) - 80059 Torre del Greco (NA) P. I. / C. F. n° 06322711216 - Tel 081/8490614 - 8490624 - 8490642 Pe[c sabs@pec.aslnapoli3sud.it](mailto:sabs@pec.aslnapoli3sud.it) - E-mai[l sabs@aslnapoli3sud.it](mailto:sabs@aslnapoli3sud.it) Sit[o www.aslnapoli3sud.it](http://www.aslnapoli3sud.it/)

LETTERA DI INVITO Pag. 1 di 16

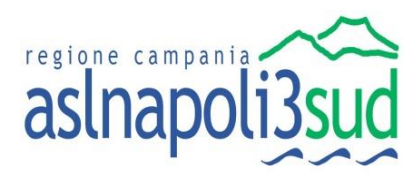

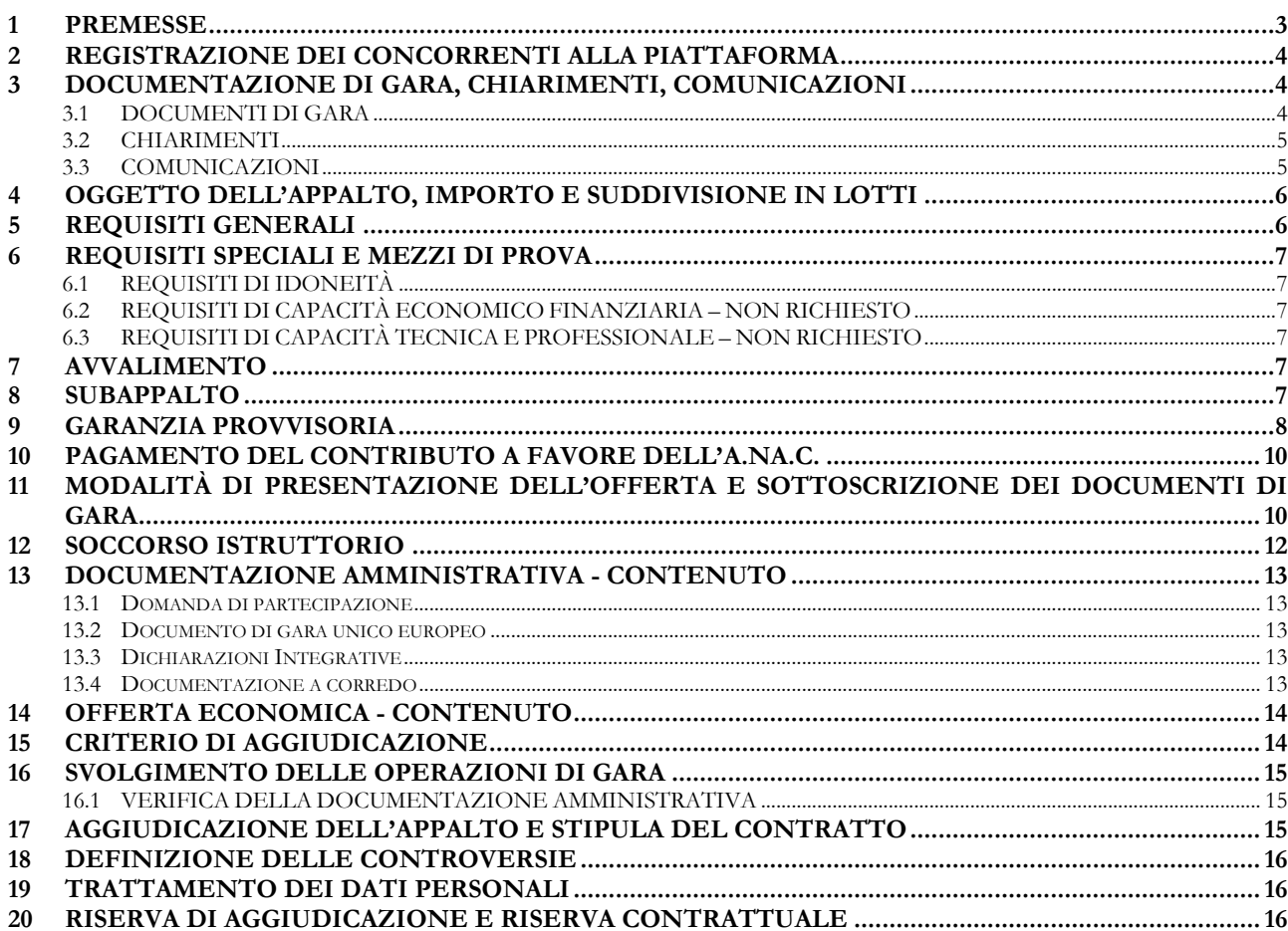

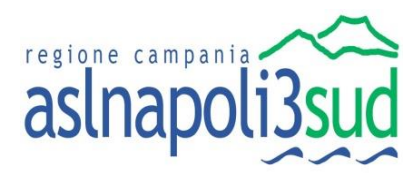

#### **GLOSSARIO E DEFINIZIONI**

Di seguito si riportano le definizioni e gli acronimi maggiormente utilizzati nel presente documento.

- **Amministrazione contraente o Azienda Sanitaria o Stazione Appaltante o Amministrazione o ASL**: l'Azienda Sanitaria Locale Napoli 3 Sud;
- **Società Regionale per la Sanità So**.**Re**.**Sa**. **S.p.A. 1** (di seguito "*Soresa*" o "*So.Re.Sa.*");
- **Codice**: decreto legislativo 18 aprile 2016, n. 50 e ss. mm. ii.;
- **Fornitore** o **Aggiudicatario**: l'Impresa aggiudicataria e che conseguentemente sottoscrive il contratto, obbligandosi a quanto nello stesso previsto.

## <span id="page-2-0"></span>**1 PREMESSE**

L'affidamento del presente appalto, relativamente alla fornitura semestrale di **Orkambi (LumaCAFTOR 100mg + IvaCAFTOR 125 Mg),** avverrà attraverso una procedura negoziata, ai sensi dell'art. 63, co. 2, lett. b), del Decreto Legislativo 18 aprile 2016, n. 50 (Codice dei contratti pubblici, d'ora in avanti "*Codice*") e nel rispetto delle disposizioni di cui al D.lgs. 82/2005 (Codice dell'Amministrazione Digitale), mediante il quale verranno gestite le fasi di pubblicazione della procedura, di presentazione dell'offerta, di valutazione delle offerte presentate, oltre che le comunicazioni e gli scambi di informazioni tra la stazione appaltante e gli operatori economici invitati.

Ai sensi della Deliberazione del Direttore Generale della ASL Napoli 3 Sud n. 859 del 16.11.2020, con la presente, codesto operatore economico è invitato a presentare offerta, nell'ambito della Procedura Negoziata ex art. 63, comma 2, lettera b), D.Lgs 50/2016 per l'affidamento della fornitura annuale di **Orkambi (LumaCAFTOR 100mg + IvaCAFTOR 125 Mg).**

Ai fini dell'espletamento del presente appalto, questa ASL ha acquisito, ai sensi del decreto 58/2011, con nota prot. n. SRA-0020409-2020 del 06/11/2020 l'autorizzazione a procedere con autonoma procedura di gara da parte di So.Re.SA. SpA, prevedendo nel contratto di fornitura, apposita clausola risolutiva espressa nell'ipotesi di aggiudicazione di analogo affidamento da parte di So.Re.Sa. Spa in seguito a gare centralizzate

Il luogo di svolgimento della fornitura è la ASL Napoli 3 Sud [codice NUTS ITF33].

Il Responsabile del procedimento, ai sensi dell'art. 31 del *Codice*, è la Dott. Domenico Tomo Direttore della U.O.C. Acquisizione Beni e Servizi della ASL Napoli 3 Sud*.*

Per l'espletamento della corrente gara, la ASL Napoli 3 Sud, ai sensi dell'art. 58 del *Codice*, si avvale della piattaforma di e-procurement *SIAPS* (d'ora in poi anche "*Sistema*"), raggiungibile dal *Sito* So.Re.Sa. nella sezione: "*Accesso all'area riservata/Login*".

Tramite il *Sito* ed il *Sistema* è possibile accedere alla procedura di gara ed alla relativa documentazione. Preliminarmente, al fine della partecipazione alla presente procedura, è indispensabile essere dotati:

• di un Personal Computer con accesso ad Internet e dotato di un browser per la navigazione sul web che consenta la visualizzazione automatica dei popup sullo schermo<sup>2</sup>;

<sup>1</sup> Società per azioni a socio unico Regione Campania costituita ai sensi dell'art. 6, comma 15, della L.R. n. 28 del 24/12/2003 della Regione Campania, successivamente modificato dalla L.R. n. 16/2014.

<sup>2</sup> Si riportano, di seguito, le guide per l'attivazione/disattivazione dei popup sullo schermo per alcuni dei principali browser in uso: Google Chrome:<https://support.google.com/chrome/answer/95472?co=GENIE.Platform%3DDesktop&hl=it> Safari: [https://support.apple.com/kb/PH21485?viewlocale=it\\_IT&locale=it\\_IT](https://support.apple.com/kb/PH21485?viewlocale=it_IT&locale=it_IT)

Microsoft Edge[: https://support.microsoft.com/it-it/instantanswers/cbfc3333-c95c-4e49-954e-318d3362623c/block-pop-ups-inmicrosoft-edge](https://support.microsoft.com/it-it/instantanswers/cbfc3333-c95c-4e49-954e-318d3362623c/block-pop-ups-in-microsoft-edge) Mozilla Firefox[: https://support.mozilla.org/it/kb/Controllare%20le%20finestre%20pop-up](https://support.mozilla.org/it/kb/Controllare%20le%20finestre%20pop-up) Internet Explorer:<https://support.microsoft.com/it-it/help/17479/windows-internet-explorer-11-change-security-privacy-settings>

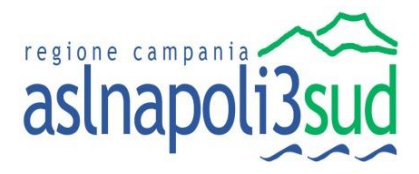

- della firma digitale rilasciata da un certificatore accreditato e generata mediante un dispositivo per la creazione di una firma sicura, ai sensi di quanto previsto dall'art. 38, comma 2, del DPR n. 445/2000;
- di un indirizzo di posta elettronica certificata (PEC) valido al fine di ricevere le comunicazioni da parte del *Sistema*;

nonché effettuare la registrazione al *Sistema*, secondo le indicazioni riportate al successivo paragrafo.

In particolare, ai fini della partecipazione alla gara, si raccomanda di prendere visione della guida "*Partecipazione a procedure su Invito (Appalto specifico/Gara negoziata)"* (file "*Procedure ad invito – Manuale per la partecipazione*") - reperibile all'interno dell'area riservata di ciascun operatore economico registrato al *Sistema*, sezione "**Documenti".**

#### <span id="page-3-0"></span>**2 REGISTRAZIONE DEI CONCORRENTI ALLA PIATTAFORMA**

Per la partecipazione alla presente procedura è indispensabile essere registrati al *Sistema*. A tal fine è stato predisposto apposito documento dal titolo: "*Registrazione utente e primo accesso*" reperibile all'indirizzo www.soresa.it, sezione "*Per le imprese/Registrazione" (file "Manuale sulla Registrazione e Accesso Utenti OE*"). La registrazione al *Sistema* deve essere richiesta unicamente dal legale rappresentante e/o procuratore generale o speciale e/o dal soggetto dotato dei necessari poteri per richiedere la Registrazione e impegnare l'operatore economico medesimo.

**Nota**: si raccomanda di intraprendere l'attività di registrazione al *Sistema* con un congruo anticipo rispetto al termine per la presentazione delle offerte fissato al **paragrafo [11](#page-9-1)** e di inserire un indirizzo PEC valido, nel campo all'uopo predisposto. Tale indirizzo sarà utilizzato per tutte le comunicazioni inerenti alla presente procedura di gara.

#### **Si precisa che all'indirizzo PEC sopra indicato verrà inviato il link tramite il quale accedere alle eventuali sedute di gara virtuali.**

L'operatore economico, con la registrazione e, comunque, con la presentazione dell'offerta, dà per valido, e riconosce senza contestazione alcuna, quanto posto in essere all'interno del *Sistema* dall'account riconducibile all'operatore economico medesimo; ogni azione inerente all'account all'interno del Sistema si intenderà, pertanto, direttamente e incontrovertibilmente imputabile all'operatore economico registrato.

L'accesso, l'utilizzo del *Sistema* e la partecipazione alla procedura comportano l'accettazione incondizionata di tutti i termini, delle condizioni di utilizzo e delle avvertenze contenute nella presente Lettera di Invito, nel Capitolato Speciale d'Appalto e nelle guide presenti sul Sito, nonché di quanto portato a conoscenza degli utenti tramite la pubblicazione sul Sito o con gli eventuali chiarimenti.

## <span id="page-3-1"></span>**3 DOCUMENTAZIONE DI GARA, CHIARIMENTI, COMUNICAZIONI**

#### <span id="page-3-2"></span>**3.1 DOCUMENTI DI GARA**

La documentazione di gara comprende:

- 1. Lettera di invito;
- 2. A1- Istanza di Partecipazione;
- 3. A2 DGUE;
- 4. A2bis Integrazione DGUE;
- 5. A3 Scheda Tecnica del Prodotto;

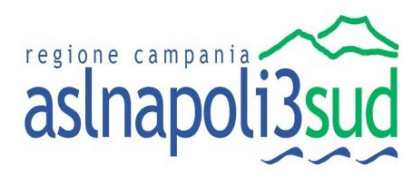

- 6. A4 Schema di Contratto;
- 7. A5 Patto di Integrità.

Detta documentazione è disponibile sul sito internet: *[www.soresa.it](http://www.soresa.it/)* in *home page* e nella sezione "*Amministrazione Trasparente/Bandi di gara e contratti/Gare*".

#### <span id="page-4-0"></span>**3.2 CHIARIMENTI**

Le richieste di chiarimenti da parte delle Ditte concorrenti verranno inoltrate tramite l'apposita funzionalità presente nel *Sistema*. A tal fine si invitano gli operatori economici a consultare la citata guida "*Procedura ad invito – Manuale per la Partecipazione,* nella sezione "*Invio di un quesito alla Stazione Appaltante*".

Non verranno evase richieste di chiarimento pervenute in modo difforme.

Il termine ultimo per richiedere chiarimenti è fissato entro e non oltre 2 giorni antecedenti la data del termine di presentazione delle offerte**.**

Non saranno, pertanto, fornite risposte ai quesiti pervenuti successivamente al termine indicato.

Le richieste di chiarimenti dovranno essere formulate esclusivamente in lingua italiana.

Le risposte a tutte le richieste presentate in tempo utile verranno fornite, tramite *Sistema*, entro il giorno antecedente la data del termine di presentazione delle offerte. Tali risposte saranno consultabili all'interno dell'area riservata di ciascun operatore economico nella sezione "*Chiarimenti*". A tal fine si invitano gli operatori economici a consultare la citata guida "*Partecipazione a procedure su Invito (Appalto specifico/Gara negoziata)",* nel paragrafo "*Ricezione della risposta della Stazione Appaltante ad un quesito inviato*".

Tutte le comunicazioni e tutti gli scambi di informazioni, di cui all'art. 40, del *Codice*, tra l'ASL Napoli 3 Sud e i concorrenti della presente gara si intendono validamente ed efficacemente effettuati qualora resi per il tramite del "*Sistema*".

Eventuali modifiche dell'indirizzo PEC utilizzato da parte di detti concorrenti per la registrazione al Sistema o problemi temporanei per l'accesso, dovranno essere tempestivamente **segnalati tramite PEC all'indirizzo [sabs@pec.aslnapoli3sud.it](mailto:sabs@pec.aslnapoli3sud.it)**, diversamente, l'amministrazione declina ogni responsabilità per il tardivo o mancato recapito delle comunicazioni. In ogni caso, il concorrente si impegna ad aggiornare tempestivamente le informazioni di contatto del proprio profilo di registrazione al Sistema.

Si applicano, per quanto compatibili, le disposizioni contenute nel D.lgs. 7 marzo, 2005, n. 82 e ss.mm.ii. recante il Codice dell'amministrazione digitale (di seguito anche CAD).

Non sono ammessi chiarimenti telefonici.

#### <span id="page-4-1"></span>**3.3 COMUNICAZIONI**

Eventuali avvisi da parte della ASL Napoli 3 Sud inerenti alla procedura saranno consultabili nella sezione "*Avvisi*" della propria area personale. A tal fine si invitano gli operatori economici a consultare la citata guida "*Partecipazione a procedure su Invito (Appalto specifico/Gara negoziata)",* nel paragrafo "*Consultazione Avvisi*".

Ai sensi dell'art. 76, co. 6, del *Codice*, i concorrenti sono tenuti ad indicare, in sede di registrazione al *Sistema*, l'indirizzo *PEC* o, per i concorrenti aventi sede in altri Stati membri, lo *strumento analogo* da utilizzare ai fini delle comunicazioni di cui all'art. 76, co. 5, del *Codice*.

Tutte le comunicazioni tra Stazione Appaltante e operatori economici si intendono validamente ed efficacemente effettuate qualora rese per il tramite del *Sistema* che provvederà ad inviare all'operatore economico, per ogni comunicazione inviata/ricevuta, una notifica dall'indirizzo *PEC portale@pec.soresa.it* all'indirizzo indicato dai concorrenti in fase di registrazione al *Sistema*.

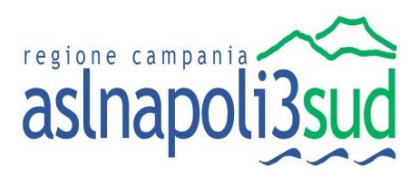

**Nota Bene: L'indirizzo sopra indicato, portale@pec.soresa.it, non è abilitato alla ricezione di messaggi e, pertanto, eventuali mail/PEC inviate a tale indirizzo non saranno prese in considerazione dall'Asl Napoli 3 Sud.**

Eventuali modifiche dell'indirizzo *PEC/strumento analogo* utilizzato da parte di detti concorrenti per la registrazione al *Sistema* o problemi temporanei nell'utilizzo di tali forme di comunicazione dovranno essere tempestivamente segnalati alla *Asl Napoli 3 Sud* all'indirizzo PEC sabs@pec.aslnapoli3sud.it*;* diversamente, la *Asl Napoli 3 Sud* declina ogni responsabilità per il tardivo o mancato recapito delle comunicazioni. In ogni caso, il concorrente si impegna ad aggiornare tempestivamente le informazioni di contatto del proprio profilo di registrazione al *Sistema.* 

## <span id="page-5-0"></span>**4 OGGETTO DELL'APPALTO, IMPORTO E SUDDIVISIONE IN LOTTI**

L'appalto ha ad oggetto la fornitura, per un periodo semestrale di "**Orkambi (LumaCAFTOR 100mg + IvaCAFTOR 125 Mg)***"*.

La specialità oggetto del presente appalto ed i relativi quantitativi, su base annuale e l'importo complessivo, del lotto unico, sono indicati nella sotto riportata tabella:

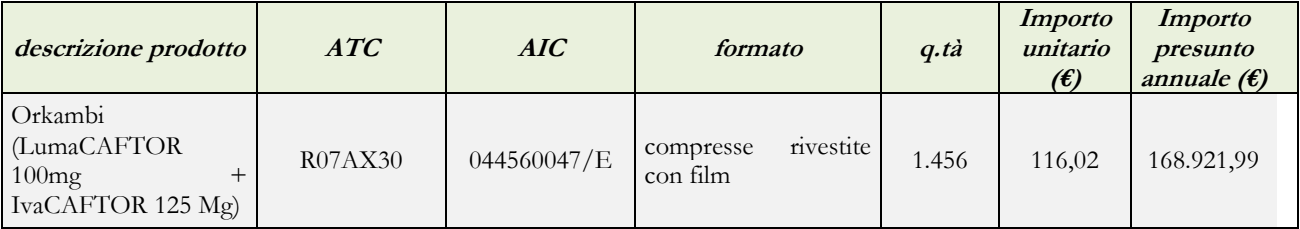

L'importo complessivo per n. **12** mesi è pari ad **€ 168.921,99** (IVA ESCLUSA), determinato su prezzi di aggiudicazione storici i questa ASL.

L'importo a base di gara è al netto di IVA e/o di altre imposte e contributi di legge, nonché degli oneri per la sicurezza dovuti a rischi da interferenze.

L'importo degli oneri per la sicurezza da interferenze è pari a € 0,00**.** 

L'appalto è finanziato con fondi propri di bilancio.

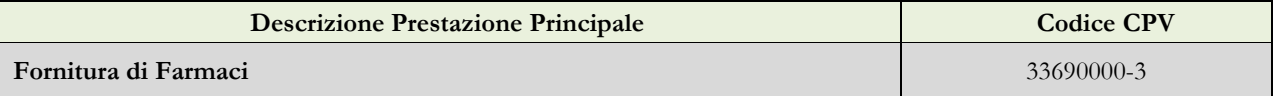

I prezzi che risulteranno dall'aggiudicazione della procedura resteranno fissi ed invariati per tutta la durata della fornitura.

Il pagamento del corrispettivo della prestazione oggetto dell'appalto sarà effettuato nel rispetto dei termini previsti dal D.lgs. 9 ottobre 2002, n. 231, come modificato ed integrato dal D.lgs. 9 novembre 2012, n. 192. I Contratti sono soggetti agli obblighi in tema di tracciabilità dei flussi finanziari di cui all'art. 3 della L. 13 agosto 2010, n. 136.

## <span id="page-5-1"></span>**5 REQUISITI GENERALI**

Sono **esclusi** dalla gara gli operatori economici per i quali sussistono cause di esclusione di cui all'art. 80 del *Codice*.

Sono comunque **esclusi** gli operatori economici che abbiano affidato incarichi in violazione dell'art. 53, comma 16-*ter*, del d.lgs. del 2001 n. 165.

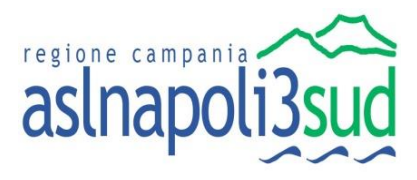

La mancata accettazione delle clausole contenute nel Patto di Integrità (**Allegato sub "A5" alla lettera di invito)** costituisce **causa di esclusione** dalla gara, ai sensi dell'art. 1, comma 17 della l. 190/2012.

### <span id="page-6-0"></span>**6 REQUISITI SPECIALI E MEZZI DI PROVA**

I concorrenti, a **pena di esclusione**, devono essere in possesso dei requisiti previsti nei paragrafi seguenti. I documenti richiesti agli operatori economici ai fini della dimostrazione dei requisiti devono essere trasmessi mediante **AVCpass** in conformità alla delibera ANAC n. 157 del 17 febbraio 2016 e ss.mm.ii., salvo il verificarsi di impedimenti relativi all'utilizzo del Sistema AVCpass, da segnalare tempestivamente alla stazione appaltante. In tali casi la stazione appaltante si riserva di chiedere la documentazione a comprova dei requisiti fuori piattaforma AVCpass. Pertanto tutti i soggetti interessati a partecipare alla procedura devono obbligatoriamente registrarsi accedendo all'apposito link sul Portale dell'Autorità (*Servizi ad accesso riservato - AVCpass*) secondo le istruzioni ivi contenute.

Ai sensi dell'art. 59, comma 4, lett. b), del *Codice*, sono **inammissibili** le offerte prive della qualificazione richiesta dalla presente lettera di invito.

#### <span id="page-6-1"></span>**6.1 REQUISITI DI IDONEITÀ**

**Iscrizione** nel registro tenuto dalla Camera di Commercio Industria, Artigianato e Agricoltura oppure nel registro delle commissioni provinciali per l'artigianato per attività coerenti con quelle oggetto della presente procedura di gara.

Il concorrente non stabilito in Italia ma in altro Stato Membro o in uno dei Paesi di cui all'art. 83, comma 3, del *Codice*, presenta dichiarazione giurata o secondo le modalità vigenti nello Stato nel quale è stabilito.

#### <span id="page-6-2"></span>**6.2 REQUISITI DI CAPACITÀ ECONOMICO FINANZIARIA – NON RICHIESTO**

NON SONO RICHIESTI REQUISITI DI CAPACITA' ECONOMICA E FINANZIARIA

#### <span id="page-6-3"></span>**6.3 REQUISITI DI CAPACITÀ TECNICA E PROFESSIONALE – NON RICHIESTO**

NON SONO RICHIESTI REQUISITI DI CAPACITA' TECNICA E PROFESSIONALE

#### <span id="page-6-4"></span>**7 AVVALIMENTO**

Non essendo richiesti i requisiti di capacità economica e finanziaria e i requisiti di capacità tecnica e professionale non è applicabile.

#### <span id="page-6-5"></span>**8 SUBAPPALTO**

È fatto assoluto divieto al Fornitore di cedere, a qualsiasi titolo, il Contratto, a pena di nullità, ai sensi dell'art. 105, co. 1 del *Codice*. In caso di inadempimento da parte del Fornitore degli obblighi di cui al presente articolo, l'Amministrazione Contraente, fermo restando il diritto al risarcimento del danno, ha facoltà di dichiarare risolto

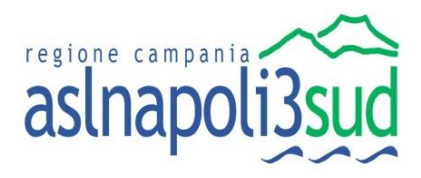

di diritto il Contratto. È ammesso il sub appalto secondo le disposizioni di cui all'art. 105 del D. Lgs 50/2016 e s.m.i.

Il concorrente indica all' atto dell'offerta le parti della fornitura che intende, in via facoltativa, subappaltare o concedere in cottimo nei limiti del 40% dell'importo complessivo del contratto, in conformità a quanto previsto dall' art. 105 del *Codice*; in mancanza di tali indicazioni il subappalto è vietato.

Il concorrente è tenuto ad indicare nella dichiarazione di partecipazione obbligatoriamente se intende avvalersi di tale facoltà. La mancata indicazione comporta, per il concorrente, il divieto di subappalto.

<span id="page-7-0"></span>Non si configurano come attività affidate in subappalto quelle di cui all' art. 105, comma 3 del *Codice*.

#### **9 GARANZIA PROVVISORIA**

L'offerta è corredata da:

- 1. **una garanzia provvisoria**, come definita dall'art. 93 del *Codice*, pari al **2% del prezzo base dell'appalto**);
- 2. **una dichiarazione di impegno,** (sottoscritta dal soggetto in possesso dei poteri necessari per impegnare il garante da presentarsi secondo le modalità indicate al par. [11](#page-9-1) del presente Disciplinare), da parte di un istituto bancario o assicurativo o altro soggetto di cui all'art. 93, comma 3, del *Codice*, anche diverso da quello che ha rilasciato la garanzia provvisoria, **a rilasciare garanzia fideiussoria definitiva** ai sensi dell'articolo 93, comma 8, del *Codice*, qualora il concorrente risulti affidatario. Tale dichiarazione di impegno non è richiesta alle microimprese, piccole e medie imprese e ai raggruppamenti temporanei o consorzi ordinari esclusivamente dalle medesime costituiti.

Ai sensi dell'art. 93, comma 6, del *Codice*, la garanzia provvisoria copre la mancata sottoscrizione del contratto, dopo l'aggiudicazione, dovuta ad ogni fatto riconducibile all'affidatario o all'adozione di informazione antimafia interdittiva emessa ai sensi degli articoli 84 e 91 del D. Lgs. 6 settembre 2011, n. 159. Sono fatti riconducibili all'affidatario, tra l'altro, la mancata prova del possesso dei requisiti generali e speciali nonché la mancata produzione della documentazione richiesta e necessaria per la stipula del *Contratto*. L'eventuale esclusione dalla gara prima dell'aggiudicazione, al di fuori dei casi di cui all'art. 89, comma 1, del *Codice*, non comporterà l'escussione della garanzia provvisoria.

La **garanzia provvisoria è costituita**, a scelta del concorrente:

- a. in titoli del debito pubblico garantiti dallo Stato depositati presso una sezione di tesoreria provinciale o presso le aziende autorizzate, a titolo di pegno, a favore della stazione appaltante; il valore deve essere al corso del giorno del deposito;
- b. fermo restando il limite all'utilizzo del contante di cui all'articolo 49, comma l del decreto legislativo 21 novembre 2007 n. 231, in contanti, con bonifico, in assegni circolari;
- c. fideiussione bancaria o assicurativa rilasciata da imprese bancarie o assicurative<sup>3</sup> che rispondano ai requisiti di cui all'art. 93, comma 3 del *Codice*. In ogni caso, la garanzia fideiussoria è conforme allo schema tipo di cui all'art. 103, comma 9 del *Codice*.

<sup>3</sup> Gli operatori economici, prima di procedere alla sottoscrizione, sono tenuti a verificare che il soggetto garante sia in possesso dell'autorizzazione al rilascio di garanzie mediante accesso ai seguenti siti internet:

<sup>-</sup> [http://www.bancaditalia.it/compiti/vigilanza/intermediari/index.htmL;](http://www.bancaditalia.it/compiti/vigilanza/intermediari/index.htmL)

<sup>-</sup> [http://www.bancaditalia.it/compiti/vigilanza/avvisi-pub/garanzie-finanziarie/;](http://www.bancaditalia.it/compiti/vigilanza/avvisi-pub/garanzie-finanziarie/)

http://www.bancaditalia.it/compiti/vigilanza/avvisi-pub/elenco-soggetti-non-autorizzati/index.htm

[http://www.ivass.it/ivass/imprese\\_jsp/HomePage.jsp.](http://www.ivass.it/ivass/imprese_jsp/HomePage.jsp)

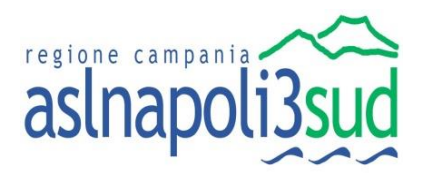

In caso di prestazione di **garanzia fideiussoria** (sottoscritta dal soggetto in possesso dei poteri necessari per impegnare il garante da presentarsi secondo le modalità indicate al **par. [11](#page-9-1)** del presente Disciplinare), questa dovrà:

- 1) contenere espressa menzione dell'oggetto e del soggetto garantito;
- 2) essere conforme allo schema tipo approvato con decreto del Ministro dello sviluppo economico di concerto con il Ministro delle infrastrutture e dei trasporti e previamente concordato con le banche e le assicurazioni o loro rappresentanze. essere conforme agli schemi di polizza tipo di cui al comma 4 dell'art. 127 del Regolamento (nelle more dell'approvazione dei nuovi schemi di polizza-tipo, la fideiussione redatta secondo lo schema tipo previsto dal Decreto del Ministero delle attività produttive del 23 marzo 2004, n. 123, dovrà essere integrata mediante la previsione espressa della rinuncia all'eccezione di cui all'art. 1957, comma 2, del codice civile, mentre ogni riferimento all'art. 30 della l. 11 febbraio 1994, n. 109 deve intendersi sostituito con l'art. 93 del *Codice*);
- 3) avere validità per **270 giorni** dal termine ultimo per la presentazione dell'offerta;
- 4) prevedere espressamente:
	- a. la rinuncia al beneficio della preventiva escussione del debitore principale di cui all'art. 1944 del codice civile, volendo ed intendendo restare obbligata in solido con il debitore;
	- b. la rinuncia ad eccepire la decorrenza dei termini di cui all'art. 1957 del codice civile;
	- c. la loro operatività entro quindici giorni a semplice richiesta scritta della stazione appaltante;
- 5) contenere l'impegno a rilasciare la garanzia definitiva, ove rilasciata dal medesimo garante;
- 6) essere corredata da una dichiarazione sostitutiva di atto notorio del fideiussore (da presentarsi secondo le modalità indicate al **par. [11](#page-9-1)** del presente Disciplinare) che attesti il potere di impegnare con la sottoscrizione la società fideiussoria nei confronti della stazione appaltante;
- 7) essere corredata dall'impegno del garante a rinnovare la garanzia ai sensi dell'art. 93, comma 5 del Codice, su richiesta della stazione appaltante per ulteriori **30 giorni**, nel caso in cui al momento della sua scadenza non sia ancora intervenuta l'aggiudicazione.

La garanzia fideiussoria e la dichiarazione di impegno devono essere **sottoscritte** da un soggetto in possesso dei poteri necessari per impegnare il garante ed essere **prodotte** in una delle seguenti forme:

- in originale o in copia autentica ai sensi dell'art. 18 del d.p.r. 28 dicembre 2000, n. 445;
- documento informatico, ai sensi dell'art. 1, lett. p) del d.lgs. 7 marzo 2005 n. 82 sottoscritto con firma digitale dal soggetto in possesso dei poteri necessari per impegnare il garante;
- copia informatica di documento analogico (scansione di documento cartaceo) secondo le modalità previste dall'art. 22, commi 1 e 2, del d.lgs. 7 marzo 2005 n. 82. In tali ultimi casi la conformità del documento all'originale dovrà esser attestata dal pubblico ufficiale mediante apposizione di firma digitale (art. 22, comma 1, del d.lgs. n. 82/2005) ovvero da apposita dichiarazione di autenticità sottoscritta con firma digitale dal notaio o dal pubblico ufficiale (art. 22, comma 2 del d.lgs. n. 82/2005).

In caso di richiesta di estensione della durata e validità dell'offerta e della garanzia fideiussoria, il concorrente potrà produrre una nuova garanzia provvisoria di altro garante, in sostituzione della precedente, a condizione che abbia espressa decorrenza dalla data di presentazione dell'offerta.

L'importo della garanzia e del suo eventuale rinnovo **è ridotto** secondo le misure e le modalità di cui all'art. 93, comma 7, del *Codice*. Si precisa che, in caso di cumulo di dette riduzioni, la riduzione successiva deve essere calcolata sull'importo che risulta dalla riduzione precedente.

Qualora il Concorrente partecipante intenda avvalersi dei benefici di cui all'art. 93, comma 7, del *Codice*, dovrà produrre copia (da presentarsi secondo le modalità indicate al **par. [11](#page-9-1)** del presente Disciplinare) delle certificazioni all'uopo possedute**.**

È sanabile, mediante soccorso istruttorio, la mancata presentazione della garanzia provvisoria e/o dell'impegno a rilasciare garanzia fideiussoria definitiva solo a condizione che siano stati già costituiti prima della

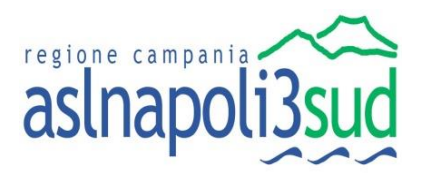

presentazione dell'offerta. È onere dell'operatore economico dimostrare che tali documenti siano costituiti in data non successiva al termine di scadenza della presentazione delle offerte. Ai sensi dell'art. 20 del d.lgs. 82/2005, la data e l'ora di formazione del documento informatico sono opponibili ai terzi se apposte in conformità alle regole tecniche sulla validazione (es.: marcatura temporale).

È sanabile, altresì, la presentazione di una garanzia di valore inferiore o priva di una o più caratteristiche tra quelle sopra indicate (carenza delle clausole obbligatorie, etc.).

Non è sanabile - e quindi è **causa di esclusione** - la sottoscrizione della garanzia provvisoria da parte di un soggetto non legittimato a rilasciare la garanzia o non autorizzato ad impegnare il garante. In caso di mancata regolarizzazione entro il termine fissato la Stazione Appaltante procederà **all'esclusione** del concorrente dalla procedura di gara.

Ai sensi dell'art. 93, comma 6, del *Codice*, la garanzia provvisoria verrà svincolata all'aggiudicatario automaticamente al momento della stipula del contratto mentre agli altri concorrenti, ai sensi dell'art. 93, comma 9, del *Codice*, verrà svincolata entro trenta giorni dalla comunicazione dell'avvenuta aggiudicazione.

All'atto della stipulazione del contratto, l'aggiudicatario deve presentare la garanzia definitiva nella misura e nei modi previsti dall'art. 103 del *Codice*, che sarà svincolata ai sensi e secondo le modalità previste dal comma 5 dell'art. 103, del *Codice.*

## <span id="page-9-0"></span>**10 PAGAMENTO DEL CONTRIBUTO A FAVORE DELL'A.NA.C.**

Ai sensi di quanto statuito dal D. L. 19 maggio 2020, n. 34 "*Misure urgenti in materia di salute, sostegno al lavoro e all'economia, nonché di politiche sociali connesse all'emergenza epidemiologica da COVID-19*", le Stazioni Appaltanti e gli operatori economici sono **esonerati** dal versamento dei contributi di cui all'articolo 1, comma 65, della legge 23 dicembre 2005, n. 266 all'Autorità nazionale anticorruzione, per tutte le procedure di gara avviate dalla data di entrata in vigore della presente norma e **fino al 31 dicembre 2020**.

## <span id="page-9-1"></span>**11 MODALITÀ DI PRESENTAZIONE DELL'OFFERTA E SOTTOSCRIZIONE DEI DOCUMENTI DI GARA**

**Conformemente a quanto previsto dagli artt. 40, 52 e 58 del Codice, l'offerta deve essere presentata esclusivamente attraverso il Sistema e, quindi, per via telematica mediante l'invio di documenti elettronici sottoscritti con firma digitale ai sensi del D.lgs. n. 82/2005 (Codice dell'Amministrazione Digitale)**. Saranno escluse tutte le offerte redatte o inviate in modo difforme da quello prescritto nella presente lettera di invito.

Al fine dell'appropriata presentazione dell'offerta si raccomanda di prendere visione della citata guida "*Procedura ad invito - Manuale per la partecipazione*", consultabile all'interno dell'area riservata di ciascun operatore economico, nelle sezioni corrispondenti alle procedure di inserimento della documentazione amministrativa e dell'offerta economica.

**Tutte le dichiarazioni** sostitutive richieste ai fini della partecipazione alla presente procedura di gara, nonché la documentazione sottoscritta da enti terzi, ma ascrivibile all'operatore economico partecipante (a titolo esemplificativo e non esaustivo: fideiussioni, certificazioni di qualità, dichiarazioni sostitutive di possesso dei requisiti generali soggettivi) dovranno essere **sottoscritte con firma digitale**, ai sensi dell'art. 24 del D.lgs. n.

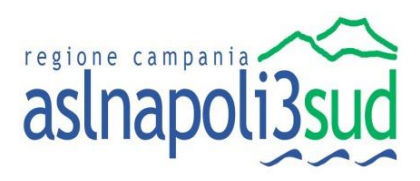

82/2005, fatto salvo quanto disposto dall'art. 38 del DPR n. 445/2000<sup>4</sup> . Dette dichiarazioni dovranno essere rese dal rappresentante legale del concorrente o da un suo procuratore dotato di idonei poteri (in tal caso va allegata a *Sistema* copia della procura dalla quale il procuratore sottoscrittore trae i relativi poteri di firma oppure nel solo caso in cui dalla visura camerale del concorrente risulti l'indicazione espressa dei poteri rappresentativi conferiti con la procura, la dichiarazione sostitutiva resa dal procuratore attestante la sussistenza dei poteri rappresentativi risultanti dalla visura).

L'eventuale documentazione resa da soggetti diversi dal Concorrente (a titolo esemplificativo e non esaustivo: fideiussioni, certificazioni di qualità, dichiarazioni sostitutive di possesso dei requisiti generali soggettivi), sprovvista di firma digitale, deve essere corredata da "*Dichiarazione di conformità all'originale in proprio possesso*" **firmata digitalmente** dal Concorrente stesso<sup>5</sup> . Tale dichiarazione di conformità dovrà essere inserita all'interno della scheda "*Busta Amministrativa*", di cui al successivo **paragraf[o13](#page-12-0) .**

Tutte le dichiarazioni e i documenti di cui al successivo **paragrafo [13,](#page-12-0)** costituenti, nell'insieme, la "**Documentazione Amministrativa**", dovranno essere **firmati digitalmente** dal legale rappresentante o da un procuratore munito degli opportuni poteri di delega (per i soggetti con idoneità plurisoggettiva vedere **paragraf[o13](#page-12-0)** ) e **collocati a Sistema** nei corrispondenti campi, all'uopo predisposti nella scheda "*Busta Amministrativa*"; a tal fine si raccomanda di prendere visione della citata guida: "*Procedura ad invito – Manuale per la partecipazione*", nella sezione "*Modalità di compilazione della Busta Amministrativa"*. Qualora necessario, è possibile aggiungere ulteriori documenti/cartelle compresse nella scheda "*Busta Amministrativa*" cliccando, volta per volta, sulla voce "*Aggiungi allegato*", compilando il campo "*Descrizione*" e inserendo il documento di che trattasi, **firmato digitalmente** dal legale rappresentante o da un procuratore munito degli opportuni poteri di delega, nella colonna "*Allegato*".

**L**'**offerta economica** (di cui al **paragrafo [14](#page-13-0)**) dovrà essere collocata a *Sistema* nell'ambito della stessa scheda denominata "**Busta economica**". Successivamente in detta scheda, il *Sistema* genererà un file, in formato *pdf,* riepilogativo di quanto inserito nell'offerta economica. Tale file dovrà essere **firmato digitalmente** dal Legale Rappresentante o da procuratore munito degli opportuni poteri di delega:

- i) dell'impresa singola;
- ii) di tutte le Imprese raggruppande/consorziande, in caso di R.T.I./Consorzio ordinario non formalmente costituiti al momento della presentazione dell'offerta;
- iii) dell'Impresa mandataria/capofila, in caso di R.T.I./Consorzio ordinario formalmente costituiti prima della presentazione dell'offerta;
- iv) del Consorzio, in caso di Consorzio di cui alle lett. b) e c) dell'art. 45 del *Codice*;

L'offerta, **a pena di esclusione**, deve essere **inviata** attraverso il *Sistema* entro e non oltre il termine perentorio delle ore **12**:**00** del giorno **24**/**11**/**2020**. Le offerte tardive **sono escluse** in quanto irregolari ai sensi dell'art. 59, comma 3, lett. b), del *Codice*.

Ad avvenuta scadenza del suddetto termine, non sarà possibile inserire alcuna offerta, anche se sostituiva o aggiuntiva a quella precedente.

È ammessa offerta successiva, purché entro il termine di scadenza, a sostituzione della precedente. Per procedere con la trasmissione della nuova offerta, in sostituzione di quella già inviata, occorre procedere cliccando la voce "*modifica documento*", seguendo la procedura indicata nella suddetta guida al paragrafo "*Modifica di un'offerta inviata"*. Tale operazione dovrà essere effettuata dal medesimo utente (account) che ha predisposto/inviato l'offerta originaria. La presentazione di due o più offerte, pervenute da parte di più utenti

<sup>4</sup> Si rammenta che ai fini della validità delle Dichiarazioni sprovviste di firma digitale deve essere allegato a Sistema copia di un documento di identità del dichiarante, ai sensi dell'art. 38, co. 3, del DPR 445/2000.

<sup>5</sup> A tal proposito, potrà essere resa anche un'unica dichiarazione omnicomprensiva per tutta la documentazione per la quale tale dichiarazione si renda necessaria.

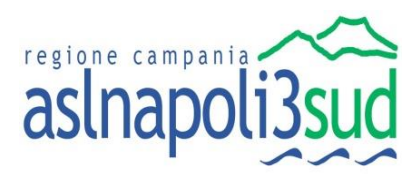

registrati al *Sistema* per conto della medesima azienda, sarà considerata "offerta plurima" e pertanto, al fine della partecipazione alla gara, sarà ritenuta valida l'ultima in ordine temporale di presentazione. Si applicano, in quanto compatibili, le disposizioni di cui all'art. 32, co. 4, primo periodo, e all'art. 48, co. 7, del *Codice.*

È, inoltre, possibile, purché entro il termine di scadenza e qualora l'operatore economico lo reputi opportuno, **ritirare** l'offerta caricata a *Sistema*, procedendo come riportato all'interno della guida "*Procedura ad invito – Manuale per la partecipazione*", nella sezione "*Ritiro di un'offerta INVIATA*", disponibile sul sito *[http://www.soresa.it](http://www.soresa.it/)* all'interno dell'area riservata di ciascun operatore economico.

Dopo la scadenza suddetta, l'offerta inviata attraverso il *Sistema* sarà ritenuta a tutti gli effetti vincolante per l'operatore economico **per 270 giorni** dalla scadenza del termine indicato per la presentazione della stessa.

La presentazione dell'offerta mediante il *Sistema* è a totale ed esclusivo onere del concorrente, il quale si assume qualsiasi responsabilità in caso di mancata o tardiva ricezione dell'offerta medesima, dovuta, a mero titolo esemplificativo e non esaustivo, a malfunzionamenti degli strumenti telematici utilizzati, a difficoltà di connessione e trasmissione, a lentezza dei collegamenti o a qualsiasi altro motivo, restando esclusa qualsivoglia responsabilità di *Asl Napoli 3 Sud e di SoReSa Spa.* Qualora per ritardo o disguidi tecnici o di altra natura, ovvero per qualsiasi altro motivo, l'offerta non pervenga entro il previsto termine perentorio di scadenza, in ogni caso il concorrente esonera *Asl Napoli 3 Sud e So.Re.Sa. Spa* da qualsiasi responsabilità per malfunzionamenti di ogni natura, mancato funzionamento o interruzioni di funzionamento del *Sistema*.

**Nota**. Al fine di garantire il buon esito della presentazione dell'offerta a *Sistema*, si consiglia di intraprendere le operazioni connesse a tale attività nei giorni antecedenti il termine previsto di presentazione di cui sopra. Eventuali malfunzionamenti del *Sistema,* che impediscano il corretto caricamento dei dati nel termine previsto, dovranno essere tempestivamente segnalati telefonicamente al numero 081-2128174 (rif. "*Assistenza SIAPS*") compatibilmente con il numero di richieste e il tempo residuo prima della scadenza della presentazione dell'offerta e per conoscenza tramite PEC all'indirizzo sabs@pec.aslnapoli3sud.it.

Tutta la documentazione da produrre deve essere in lingua italiana o, se redatta in lingua straniera, deve essere corredata da traduzione in lingua italiana, accompagnata da autodichiarazione resa ai sensi del D.P.R. n. 445 del 2000, dal legale rappresentante della ditta o da persona con comprovati poteri di firma la cui procura sia stata allegata a Sistema. In caso di contrasto tra testo in lingua straniera e testo in lingua italiana prevarrà la versione in lingua italiana, essendo a rischio del concorrente assicurare la fedeltà della traduzione.

Qualora ricorrano le condizioni di cui all'art. 79, co. 5-bis, del *Codice, la ASL Napoli 3 Sud.* si riserva di adottare i provvedimenti che riterrà necessari nel caso di malfunzionamento del *Sistema*.

Non sono accettate offerte alternative.

Nessun rimborso è dovuto per la partecipazione all'appalto, anche nel caso in cui non si dovesse procedere all'aggiudicazione.

In caso di mancanza, incompletezza o irregolarità della traduzione dei documenti contenuti nella busta A, si applica l'art. 83, comma 9, del *Codice* (**vedere paragrafo [12](#page-11-0)**).

#### <span id="page-11-0"></span>**12 SOCCORSO ISTRUTTORIO**

Le carenze di qualsiasi elemento formale dell'offerta possono essere sanate attraverso la procedura di "*soccorso istruttorio*" ai sensi dell'art. 83, comma 9, del *Codice*. In particolare, in caso di mancanza, incompletezza e di ogni altra irregolarità essenziale degli elementi di cui all'art. 85 del *Codice*, relativamente alla documentazione amministrativa di cui **al paragrafo [13](#page-12-0)** e del documento di gara unico europeo (DGUE), con esclusione di quelle afferenti all'offerta tecnica ed economica, la ASL Napoli 3 Sud procederà a richiedere al concorrente di rendere,

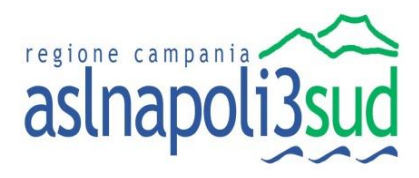

integrare o regolarizzare, tramite Sistema, entro un termine non superiore a **10** (**dieci**) **giorni**, le dichiarazioni necessarie, indicandone, altresì, il contenuto e i soggetti che le devono rendere.

Ove il concorrente produca e invii tramite Sistema dichiarazioni o documenti non perfettamente coerenti con la richiesta, la stazione appaltante può chiedere ulteriori precisazioni o chiarimenti, fissando un termine perentorio **a pena di esclusione**.

In caso di inutile decorso di tale termine, la ASL Napoli 3 Sud procederà all'**esclusione** del concorrente dalla procedura.

Le irregolarità essenziali ai fini di quanto previsto dall'art. 83, comma 9, coincidono con le irregolarità che attengono a dichiarazioni ed elementi inerenti alle cause di esclusione previste tassativamente nel presente disciplinare di gara e nella legge.

Al di fuori delle ipotesi di cui all'articolo 83, comma 9, del *Codice* è facoltà della Stazione Appaltante invitare, se necessario, i concorrenti a fornire chiarimenti in ordine al contenuto dei certificati, documenti e dichiarazioni presentati.

## <span id="page-12-0"></span>**13 DOCUMENTAZIONE AMMINISTRATIVA - CONTENUTO**

La "**DOCUMENTAZIONE AMMINISTRATIVA**" deve essere costituita dai documenti di seguito riportati da presentarsi secondo le modalità indicate al **paragrafo [11](#page-9-1)** del presente Disciplinare.

#### <span id="page-12-1"></span>**13.1 Domanda di partecipazione**

Il concorrente dovrà allegare la domanda di partecipazione, correttamente compilata e firmata, da presentare utilizzando l'Allegato "**A1** - **ISTANZA DI PARTECIPAZIONE**".

#### <span id="page-12-2"></span>**13.2 Documento di gara unico europeo**

Il concorrente allega il DGUE, da presentare utilizzando l'Allegato "**A2-DGUE**".

#### <span id="page-12-3"></span>**13.3 Dichiarazioni Integrative**

**1.** Il concorrente dovrà allegare le dichiarazioni sostitutive di cui all'allegato "**A2BIS-INTEGRAZIONE DGUE**".

#### <span id="page-12-4"></span>**13.4 Documentazione a corredo**

- **1. PASSOE** di cui alla Delibera ANAC n. 157 del 17 febbraio 2016 relativo al concorrente; in aggiunta, nel caso in cui il concorrente ricorra all'avvalimento ai sensi dell'art. 89 del *Codice*, ai sensi dell'art. 105 del *Codice*, anche il PASSOE relativo all'impresa ausiliaria.
- **2.** (*eventuale*) **Procura**, di cui al paragrafo [11;](#page-9-1)
- **3. Dichiarazione di Accettazione del Patto di Integrità** (Allegato **A5**) correttamente compilata e firmata secondo le modalità previste al par. **[11](#page-9-1)** di Invito.
- **4.** "**Imposta di Bollo**", pari ad **€ 16,00** (**sedici**/**00**), relativa alla dichiarazione di partecipazione nel rispetto di quanto stabilito dal DPR 642/1972 in ordine all'assolvimento dell'imposta di bollo. Il pagamento della suddetta imposta dovrà avvenire mediante l'utilizzo del modello F23, con specifica indicazione:
	- **-** dei dati identificativi del concorrente (campo 4: denominazione o ragione sociale, sede sociale, Prov., codice fiscale);
	- **-** dei dati identificativi della stazione appaltante (campo 5: Azienda Sanitaria Locale Napoli 3 Sud Via Marconi, 66 - 80059 Torre del Greco (NA) - P. I. / C. F. n° 06322711216);

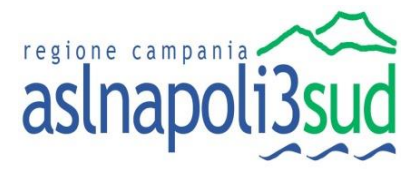

- **-** del codice ufficio o ente (campo 6: TET);
- **-** del codice tributo (campo 11: 456T)
- **-** della descrizione del pagamento (campo 12: "Imposta di bollo <*denominazione gara>* < *id-gara>*".
- A comprova del pagamento effettuato, il concorrente dovrà presentare copia informatica dell'F23.

## <span id="page-13-0"></span>**14 OFFERTA ECONOMICA - CONTENUTO**

L'**Offerta Economica**, come di seguito specificata, dovrà essere **collocata a Sistema** rispettando i campi all'uopo predisposti nella scheda "**Busta economica**", come di seguito specificati. A tal fine si raccomanda di prendere visione della citata guida "*Procedura ad invito – Manuale per la Partecipazione*", nella sezione "*Modalità di compilazione della busta tecnica e della busta economica"*.

Nel modello di offerta economica proposto dal *Sistema* deve essere quindi indicato:

- **l'importo UNITARIO offerto** espresso in Euro, IVA esclusa, **con massimo 5 cifre decimali** nel campo all'uopo predisposto nella scheda caricamento lotti "*PREZZO UNITARIO OFFERTO*";
- **l'importo COMPLESSIVO offerto (prezzo unitario \* quantità)**  espresso in Euro, IVA esclusa, **con massimo 5 cifre decimali** nel campo all'uopo predisposto nella scheda caricamento lotti "*VALORE COMPLESSIVO OFFERTO*".

Sono inammissibili le offerte economiche pari o superiori all'importo a base d'asta. Non saranno ammesse offerte condizionate ed incomplete, plurime e/o indeterminate nonché offerte con carenza sostanziale degli elementi richiesti tali da non consentire la qualificazione dell'offerta.

Nota Bene: A valle dell'inserimento/compilazione della documentazione di cui sopra, il Sistema genererà un file pdf riepilogativo di quanto presentato, denominato: "Busta \_Eco.pdf".

L'offerta vincolerà il concorrente per 270 giorni dalla scadenza del termine indicato per la presentazione della stessa salvo proroghe richieste dalla Stazione Appaltante. i prezzi devono essere indicati IVA esclusa.

## <span id="page-13-1"></span>**15 CRITERIO DI AGGIUDICAZIONE**

Il prezzo indicato a base d'asta costituisce il parametro di riferimento per l'amministrazione per la valutazione di convenienza dell'offerta.

La stazione appaltante si riserva di non aggiudicare la fornitura nel caso in cui l'offerta non risulti conveniente ai sensi e per gli effetti dell'art. 95, comma 12, del *Codice*.

La stazione appaltante si riserva, inoltre, il diritto insindacabile di:

- sospendere, reindire e modificare, oppure di riaprire i termini della presente procedura con provvedimento motivato, senza che le imprese possano vantare diritti o pretese di sorta od incorrere in responsabilità e/o richiesta danni, indennità o compensi da parte del concorrente e/o aggiudicatario potenziale nemmeno ai sensi degli artt. 1337 e 1338 c.c.;
- annullare/revocare la procedura di affidamento, senza che per questo il partecipante/offerente possa avanzare qualsiasi pretesa di compenso/indennizzo per spese sostenute, per giustificati motivi.

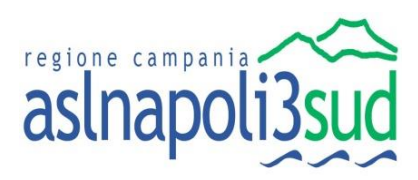

## <span id="page-14-0"></span>**16 SVOLGIMENTO DELLE OPERAZIONI DI GARA**

#### <span id="page-14-1"></span>**16.1 VERIFICA DELLA DOCUMENTAZIONE AMMINISTRATIVA**

Dopo la scadenza del termine previsto per la presentazione delle offerte, di cui al paragrafo [11](#page-9-1) della presente Lettera di Invito, si riunirà un Seggio di Gara deputato alla verifica della documentazione presentata.

Il Seggio di Gara, così costituito procederà allo svolgimento delle seguenti attività:

- i) Alla verifica della ricezione delle offerte inviate per il tramite del Sistema entro la scadenza di cui al paragrafo [11;](#page-9-1)
- ii) Allo sblocco delle offerte;
- iii) A redigere apposito/i verbale/i relativo/i alle attività svolte;
- iv) allo sblocco delle offerte economiche.

## <span id="page-14-2"></span>**17 AGGIUDICAZIONE DELL'APPALTO E STIPULA DEL CONTRATTO**

All'esito delle operazioni di cui sopra il seggio di gara – o il RUP – formulerà la proposta di aggiudicazione chiudendo le operazioni di gara e trasmettendo al RUP, qualora non costituente il Seggio di Gara, tutti gli atti e documenti della gara ai fini dei successivi adempimenti.

L'efficacia della aggiudicazione è subordinata alle verifiche di legge. Pertanto la stazione appaltante procede a richiedere, ai sensi dell'art. 85 comma 5, del Codice, al concorrente cui ha deciso di aggiudicare l'appalto i documenti di cui all'art. 86, ai fini della prova dell'assenza dei motivi di esclusione di cui all'art. 80. L'acquisizione dei suddetti documenti avverrà attraverso l'utilizzo del sistema AVCpass.

La stazione appaltante, previa verifica ed approvazione della proposta di aggiudicazione ai sensi degli artt. 32, comma 5 e 33, comma 1, del *Codice*, **aggiudica l'appalto**.

L'aggiudicazione diventa efficace, ai sensi dell'art. 32, comma 7, del *Codice*, all'esito positivo della verifica del possesso dei requisiti prescritti.

In caso di esito negativo delle verifiche, la stazione appaltante procederà all'annullamento dell'aggiudicazione, alla segnalazione all'A.N.AC. nonché all'incameramento della garanzia provvisoria.

La stipula del c*ontratto* è subordinata al positivo esito delle verifiche previste dalla normativa vigente in materia di lotta alla mafia (d.lgs. 159/2011 c.d. Codice antimafia). Qualora la stazione appaltante proceda ai sensi degli articoli 88, comma 4-bis, e 92, comma 3, del D.lgs. 159/2011, recederà dal Contratto laddove si verifichino le circostanze di cui agli articoli 88, commi 4-bis e 4-ter, e 92, commi 3 e 4, del citato decreto.

Ai sensi dell'art. 93, commi 6 e 9, del *Codice*, la garanzia provvisoria verrà svincolata, all'aggiudicatario, automaticamente al momento della stipula del *Contratto*.

La stipula avrà luogo entro 60 giorni dall'intervenuta efficacia dell'aggiudicazione ai sensi dell'art. 32, comma 8 del *Codice*, salvo il differimento espressamente concordato con l'aggiudicatario.

**All'atto della stipulazione del Contratto, l'aggiudicatario deve presentare la garanzia definitiva da calcolare sull'importo contrattuale, secondo le misure e le modalità previste dall'art. 103 del Codice.**

*Il Contratto* sarà stipulato in modalità elettronica, mediante scrittura privata.

*Il Contratto* è assoggettato agli obblighi in tema di tracciabilità dei flussi finanziari di cui all'art. 3 della L. 13 agosto 2010, n. 136.

**Sono a carico dell'aggiudicatario tutte le spese** contrattuali, gli oneri fiscali quali imposte e tasse - relative alla stipulazione del *Contratto.*

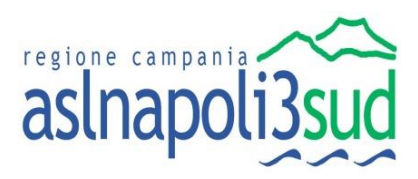

## <span id="page-15-0"></span>**18 DEFINIZIONE DELLE CONTROVERSIE**

Tutte le controversie derivanti dal *Contratto* sono deferite alla competenza dell'Autorità giudiziaria del Foro di competente per l'*Amministrazione Contraente*, rimanendo esclusa la competenza arbitrale.

## <span id="page-15-1"></span>**19 TRATTAMENTO DEI DATI PERSONALI**

I dati raccolti saranno trattati, ai sensi del D.lgs. 101 del 10 agosto 2018- disposizioni per l'adeguamento della normativa nazionale ai principi del Regolamento europeo 2016/679 in materia di protezione dei dati personali, esclusivamente nell'ambito della gara regolata dalla presente Lettera di invito.

## <span id="page-15-2"></span>**20 RISERVA DI AGGIUDICAZIONE E RISERVA CONTRATTUALE**

Nel caso in cui, al momento della formalizzazione dell'aggiudica definitiva risulti formalizzata da parte della So.Re.Sa. Spa una procedura di gara per i medesimi beni, la ASL Napoli 3 Sud non procederà alla aggiudicazione definitiva e la ditta dichiarata provvisoriamente aggiudicataria non potrà eccepire nulla e/o pretendere indennizzi di qualsiasi natura.

Nel caso in cui durante il periodo di validità del contratto di fornitura di che trattasi, la So.Re.Sa. Spa dovesse procedere all'aggiudica di medesimi beni, il contratto stipulato con la ditta aggiudicataria si intenderà risolto; in tal caso la ditta non potrà eccepire nulla e/o pretendere indennizzi di qualsiasi natura.

#### **ALLEGATI**

A1- Istanza di Partecipazione; A2 - DGUE; A2bis - Integrazione DGUE; A3 - Scheda Tecnica del Prodotto; A4 - Schema di Contratto; A5 - Patto di Integrità.

Pe[c sabs@pec.aslnapoli3sud.it](mailto:sabs@pec.aslnapoli3sud.it) - E-mai[l sabs@aslnapoli3sud.it](mailto:sabs@aslnapoli3sud.it) Sit[o www.aslnapoli3sud.it](http://www.aslnapoli3sud.it/)